# **UNIT III** Java Server Pages

#### JSP and Servlet

- Limitations of servlet
  - It is difficult to write HTML
  - ☐ It's ineffective to *design* webpages
  - It's inaccessible to non-programmers
- JSP is a complement to servlet
  - JSP focuses on user interface and presentation
  - JSP enhances the design capability of servlet
  - JSP pages can be written with any text editor, including HTML editor
  - JSP is a server side technology

## JSP Pages

- JSP page file ends with ".jsp" by default
- JSP pages are organized like any other HTML files using the normal directory/file structure
- A JSP page is usually composed of regular HTML tags and JSP scripting elements
- JSP page is implicitly compiled to servlet class and loaded into memory
  - when the page is requested the first time after creation, or
  - when the page is requested the first time after modification
  - Refer to table 10.1 in the textbook and the next slide

## JSP Compilation and Execution

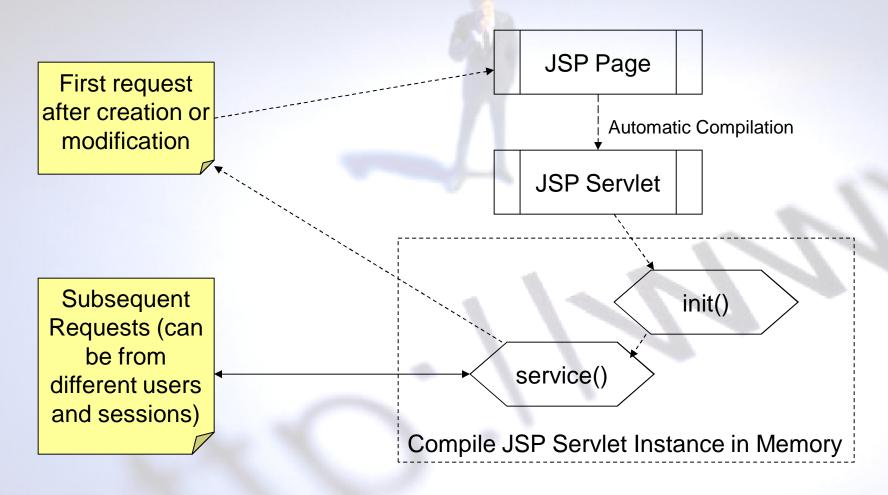

## Servlet and JSP

|             | Servlet                                   | JSP                                                                                |
|-------------|-------------------------------------------|------------------------------------------------------------------------------------|
| Development | java classes (.java)                      | scripting file (.jsp)                                                              |
| Deployment  | Manually compiled;<br>Specifically mapped | Directly mapped: copy JSP files to intended directories                            |
| Execution   | No need of source files                   | Automatic compilation;<br>automatic reloaded; source<br>files (.jsp) are necessary |

#### JSP Elements

- Scripting elements
  - □ Scriptlet
    - Regular Java code
  - Expression
    - Shortcut for output
  - Declaration
    - Declaring variables and methods at the class level
- Directive
- JSP action
- Comments (<%-- ... --%>)

## Scriptlets

 Wraps regular Java statements which are usually written within a method

```
<%
... (Java statements)
// may include comments, variable declaration and assignment, loops, conditional statements, object initialization, method call, etc...
%>
```

Using the implicit object "out" as the standard output

```
out.println( ... ) or out.print( ... )
```

## Expression

 A shortcut to print out a value or an expression

Expression can be a variable, formula, object property, string concatenation, method with return value, or anything that returns a value

## JSP Output Practices

- Ways to treat static HTML content
  - Regular/block output (servlet way)
    - Uses "out.println()" or "out.print()" method to generate all content, including static content
  - "Spaghetti"/mixed output (scripting way)
    - Uses JSP scriptlets or expressions for dynamic content only
    - Mixes scripting elements and static content

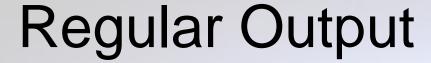

- Using "out.print()" or "out.println()" method to generate HTML as a block, even the whole page – Servlet way
- StringBuffer is often used to construct HTML content first, and then printed out at one time

# Spaghetti Output

- Expression elements are often used where dynamic content is needed
- Use regular HTML for static content; don't include them in JSP scripting elements
- How mixed should it be?
  - Depends on your own style
  - Coding should be most convenient and clear
  - Depends on development requirement

#### **Declarations**

 Declaration element is used to define member variables and methods

- Variables not defined in declaration element are local / method level variables
- Methods can only be defined in the declaration element
- Like regular class variables and methods, the location where you define these variables and methods is not important

# JSP Page Directive

 Directives affects the overall structure of the servlet generated

Use page directive to import classes

This is equivalent to the "import" statement in regular Java classes

#### JSP Include Directive

- How to reuse code?
- Use include directive to include source code from another file

<%@ include file="..." %>

- Inclusion happens at the compilation time
- What is included is the source, not generated result
- Often used to include method definitions

#### JSP Include Action

- Use "jsp:include" action to dynamically include content from other files
  - The statement is placed where the actual content will be inserted

```
<jsp:include page="..."/>
```

- "page" points to a *local* text file (.html, .htm, .jsp, .txt)
  - Relative path

```
<jsp:include page="menu.jsp"/>
```

- Absolute path
- Note: absolute path starts from the current application context <jsp:include page="/menu.jsp" />

## Include Action Usage

- "jsp:include" is often used to include the contents that are consistent on many pages, e.g., menus, titles, page headers, footnotes, ...
  - □ <a href="http://www.delta.com">http://www.delta.com</a>
  - □ See example "ssi.jsp" and "WEB-INF/menu.jsp"
- Or, it is often used to include contents that are different (dynamic inclusion)
  - □ <a href="http://www.cardmemberservices.com/">http://www.cardmemberservices.com/</a>
  - http://jackzheng.net/cis3270summer2006/
  - See example "home.jsp" and "WEB-INF/course.htm"
- Or a hybrid model (templating)

#### Include Action and Directive Comparison

|                            | Include Action                                          | Include Directive                                           |
|----------------------------|---------------------------------------------------------|-------------------------------------------------------------|
| When does inclusion occur? | At request/run time                                     | At compilation time                                         |
| What's included?           | Final output of the included page                       | Source code/content                                         |
| Main page<br>maintenance   | Updates of the included page is automatically reflected | Updates of the included page is NOT automatically reflected |

 See table 13.1 one page 380 for a complete comparison of include directive and include action

#### Redirection, Refreshing and Forwarding

- Redirection
  - response.sendRedirect()
- Refreshing
  - response.setHeader("Refresh", "10; url=...")
- Forwarding <jsp:forward page="..." />
  - The "page" attribute follows the same rule as that of <jsp:include/>
  - Forwarding does not invoke network traffic
  - The destination URL is hidden; original requested URL does not change in browser address bar after forwarding
- Compare redirecting and forwarding

## Request Processing

- Using implicit object "request"
- Processing HTTP request headers
  - □ The same way as servlet
- Reading URL parameter

http://localhost/appcontext/request.jsp?choice=yes

Parameter processing is the same way as servlet, using request.getParameter("..."), request.getPameterValues("...")

# Form Processing with JSP

The same way as servlet

```
request.getParameter("...")
request.getParameterValues("...")
```

Note: the action attribute of the form should be a JSP file that processes data

<form method="post" action="studentprofile.jsp">...</form>

# Database Processing with JSP

- The same way as servlet
  - □ Don't forget the directive <%@ page import="java.sql.\*" %>
  - See the example "product.jsp"

# JSP Implicit Objects Summary

- Some system objects are initialize automatically ready to use in the JSP environment
  - out: standard output object
  - request: represents request information and behavior
  - response: represents response information and behavior
  - [session]: represents a typical time period of communication between a client and a server
  - [application]: represents context of a web application